# Quick Start Guide Vision (HD) Series

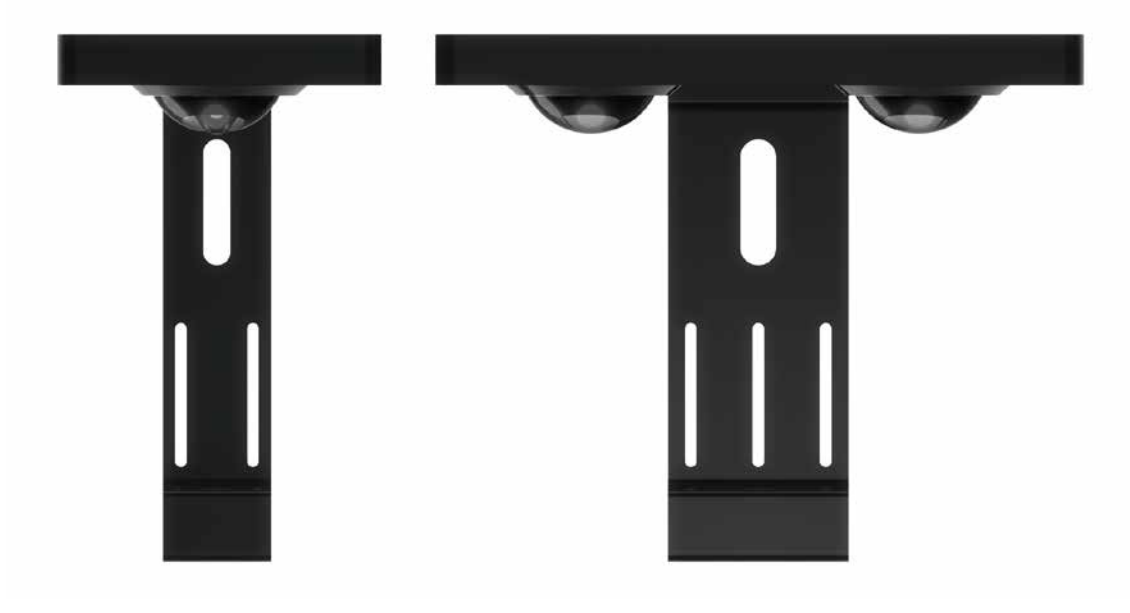

Congratulations on purchasing your Vision Series Read this guide to get started to installing and setting your lighting

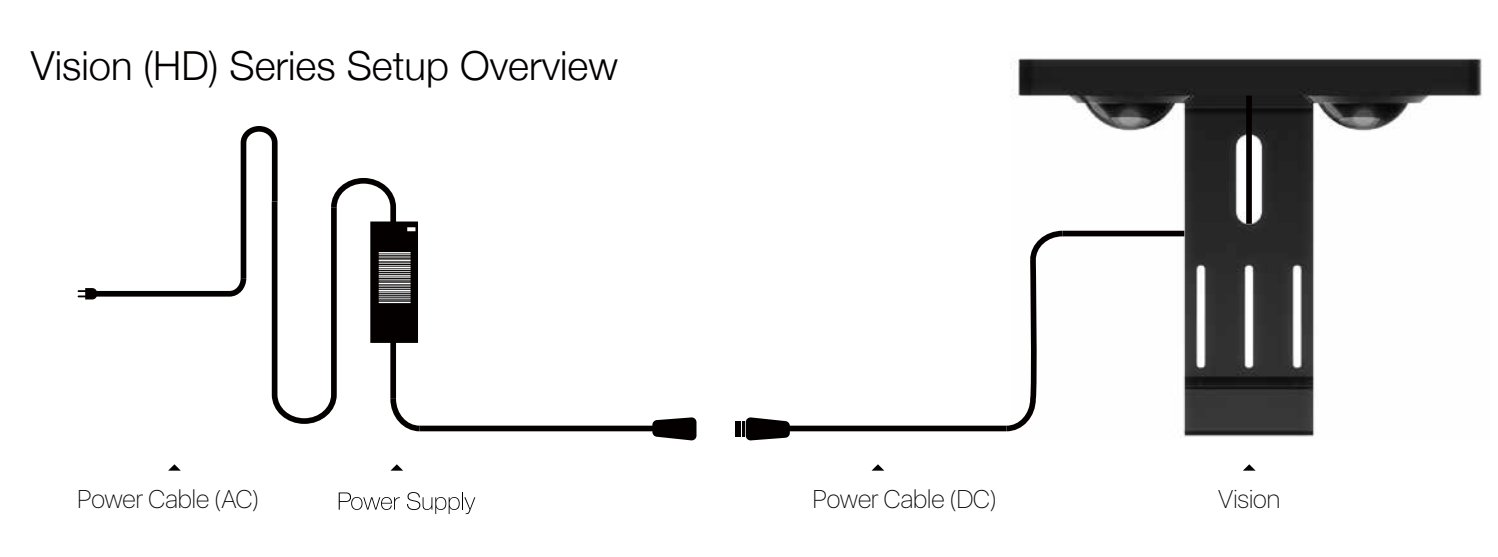

## How to install the Pro Stand and Hanging Kits

• Adjust the height and tighten the screws • Fix Bracket to the Vision **3** Installing the hanging kits (Optional)

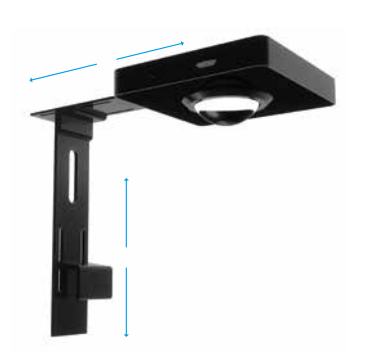

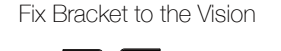

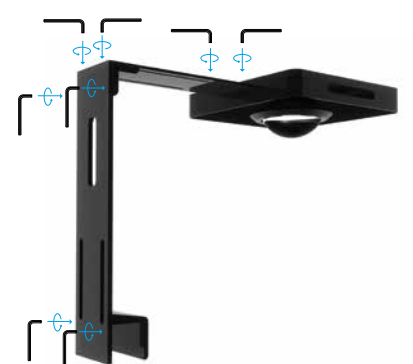

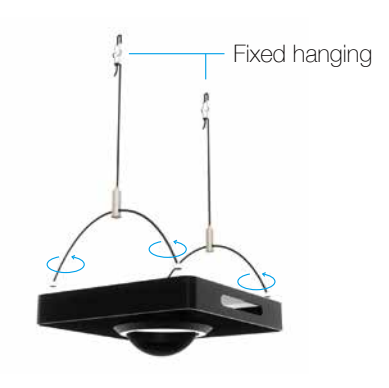

# App Connecting Overview

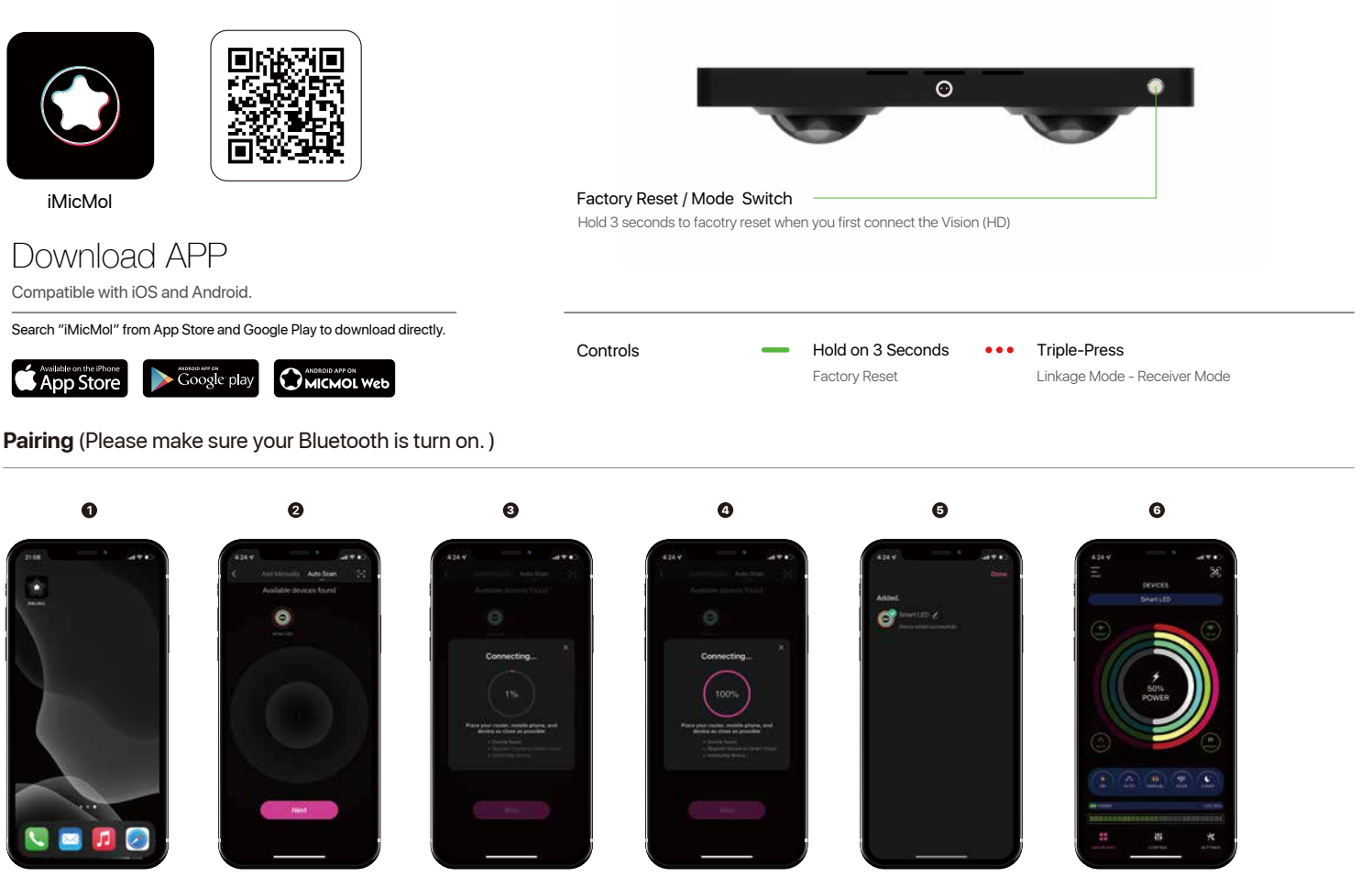

APP to Add Device

will appear automatically

```
Waiting for connect to 100% Great!
                                                                                                                         You can set your light now.
Download and open iMicMol Choose "Auto Scan", the device Connecting now….        Waiting for connect to 100%     Great!               Turn "ON" to control your light
```
## Information

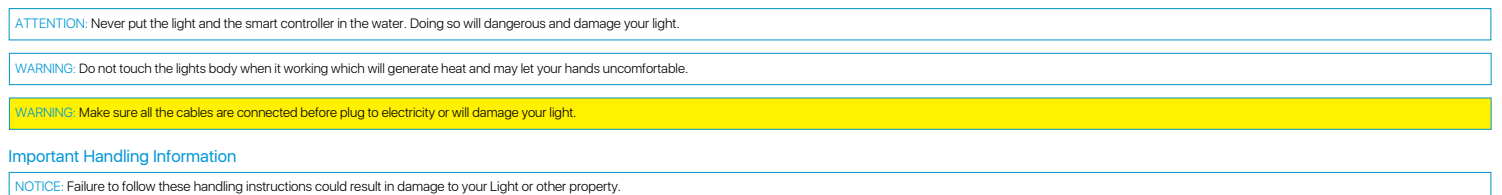

Carrying your Light before you move your Light, shut it down and disconnect all cables and cords connected to it. Using power cord Never force a connector into a port. Don't put the power cord into your tank when it connec

Mount your power supply where it won't get wet. Include a "drip loop" - a tied loop of cord hanging down below the level of the electrical outlet. That way, if water happens to run down the cord form the tank, it will drip

Storing your Light If you are going to store your Light for an extended period of time, keep it in a cool location (ideally, 71° F or 22° C)

When cleaning the outside of your Light, first shut down your Light and unplug the power cord. Then use a damp, soft, lint-free cloth to clean the lamp exterior. Avoid getting moisture in any openings. Do not spray liquid sprays, solvents, or abrasives that might damage the finish.

#### MicMol and the Environment

MicMol. recognizes its responsibility to minimize the environmental impact of its operations and products.

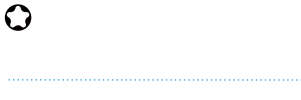

#### **Warranty**

MicMol warrants all MicMol products to be free from manufacturing defects for one year from the original purchase date when purchased through an authorized MicMol retailer. This warranty does not cover any damages caused by misuse, neglect, alterations or improper handling / transport / maintenance / installation. Physical damages are not covered by warranty. MicMol does not cover personal injury, personal loss, or other damages associated with the use of our products. In order to request warranty service, please email us at support@micmol.com. A purchase receipt is required for any warranty service. Products requiring warranty service must be returned to MicMol or authorized MicMol retailer. You are responsible for the cost of shipping a warranty claim to MicMol and any damages that may occur during transit. Once a returned product has been inspected, it will be repaired or exchanged at our discretion and returned to you. Thank you very much.

#### Warranty Card

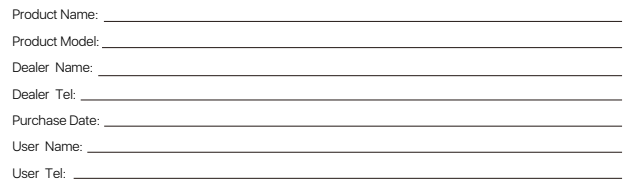

### **OMICMOL**

© 2012~2024 MicMol Limited. All rights reserved.

MicMol, the MicMol Logo, Vision, Air Pro, Master, THOR, Aqua CC, Aqua mini, Aqua Pro, Aqua Aiax, Aqua Air, BloomBee are trademarks of MicMol registered.<br>www.micmol.com - V002-242002-A Printed in China.